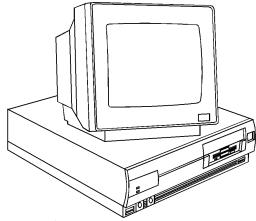

Figure 1. NEC Ready 325, 425, 433, 466

# **Specifications**

#### **Processor**

Intel 386SX/25, 486SX/25, 486DX/33, 486DX2/66MHz

## Memory

- 325: 2MB standard, expands to 20MB
- 425, 433: 4MB standard, expands to 64MB
- 466: 8MB standard, expands to 64MB

## I/O Expansion Slots

• Three 8/16 bit slots

#### **Diskette Drive**

- 325: 1.44MB, 3.5" and 120MB hard drive
- 425, 433: 1.44MB 3.5" and 170MB hard drive
- 466: 1.44MB 3.5" and 240MB hard drive

## **Integrated Features**

- Diskette drive and IDE interface controller
- PS/2 Enhanced keyboard
- SVGA controller

**325:** with 512 KB vRAM

425, 433, 466: with 1MB vRAM

- PS/2 Mouse
- One Parallel port and One RS-232C serial port
- 2400 Baud Modem

## **Internal Expansion Bays**

- One user accessible 5.25" bay
- One user accessible 3.5" bay
- One internal 3.5" bay.

## I/O Architecture (Bus s supported)

• Industry Standard Architecture (ISA)

#### **Dimensions**

• 4.2" h X 15.4"w X 16.8"d

#### **Power Supply**

• 145 Watt

#### **CMOS Access**

• QAPlus/FE

## **Tools and Software Requirements**

- 1/4" Flat bladed and 2PT Phillips screwdrivers
- · Diags and formatted blank diskette
- · Anti-static wrist strap

# **Jumper/Switch Settings**

System Configuration, Switch SW1 for all units

| Switch | Setting | Function                      |
|--------|---------|-------------------------------|
| 1      | ON      | Turns off built in video      |
|        | OFF *   | Turns on built in video       |
| 2      | ON      | Turns off diskette controller |
|        | OFF *   | Turns on diskette controller  |
| 3      | ON      | Turns off password feature    |
|        | OFF *   | Turns on password feature     |
| 4      | ON      | Disallows BIOS changes        |
|        | OFF *   | Allows BIOS reprogramming     |

<sup>\*</sup> Default

Network Flash Jumper, Ready 325 Only

| Jumper | Setting | Function                |
|--------|---------|-------------------------|
| J15    | 1-2 *   | Turns off network flash |
|        | 2-3     | Turns on network flash  |

<sup>\*</sup> Default

## Network Flash Jumper, Ready 425, 433 and 466 only

| Jumper | Setting | Function                |
|--------|---------|-------------------------|
| JP14   | 1-2 *   | Turns off network flash |
|        | 2-3     | Turns on network flash  |

<sup>\*</sup> Default

## CPU Select Jumpers, Ready 425, 433 and 466 only

| Jumper            | Setting | Function                        |
|-------------------|---------|---------------------------------|
| JP1,JP2           | 1-2 *   | 486SX-QFP,486DX,487SX,Overdrive |
|                   | 2-3     | 486SX-PGA                       |
| JP12 <sup>2</sup> | 1-2     | 486SX-QFP, 487SX Coprocessor    |
|                   | 2-3 *   | 486SX-PGA, 486DX, Overdrive     |
| JP15 <sup>2</sup> | 1-2     | 25/50MHz                        |
|                   | 2-3 *   | 33/66MHz                        |

<sup>\*</sup> Default, JP12 is on the upgrade for 433 and 466 only. When upgrading a 486SX, change the jumper before installing a 486DX or 486DX2

## CPU Select Jumpers, Ready 425, 433 and 466 only

|                   |         | , <b>,</b> ,                    |
|-------------------|---------|---------------------------------|
| Jumper            | Setting | Function                        |
| JP1,JP2           | 1-2 *   | 486SX-QFP,486DX,487SX,Overdrive |
|                   | 2-3     | 486SX-PGA                       |
| JP12 <sup>1</sup> | 1-2 *   | 486SX-QFP, 487SX Coprocessor    |
|                   | 2-3     | 486SX-PGA, 486DX, Overdrive     |
| JP15 <sup>1</sup> | 1-2 *   | 25/50MHz                        |
|                   | 2-3     | 33/66MHz                        |

<sup>\*</sup> Default

# Printer Port Interrupt Jumper, Ready 425, 433 and 466 only

| Jumper | Setting | Function  |
|--------|---------|-----------|
| JP13   | 1-2 *   | LPT1 IRQ7 |
|        | 2-3     | LPT1 IRQ5 |

<sup>\*</sup> Default

# **Jumper/Switch Settings (Continued)**

**System Board Connectors** 

| Connector Description    | Ready<br>325 | Ready<br>425,433,46<br>6 |
|--------------------------|--------------|--------------------------|
| Battery                  | J13          | J8                       |
| Power Supply             | J10, J11     | J7, J8                   |
| Hard Disk Drive          | J7           | J2                       |
| Diskette Drive           | J8           | J1                       |
| Speaker                  | J12          | JP11                     |
| Hard Disk Lamp           | J14          | JP9                      |
| Keyboard/Mouse interface | P5           | P1                       |

## Removal Procedures

Before beginning removal complete the following steps:

- 1. Turn off the computer and any peripheral devices.
- 2. Disconnect AC power cord from outlet and system.
- 3. Disconnect all peripheral devices from the computer.
- 4. Discharge any static by touching static strap to chassis.

## **System Cover**

- Locate the cover release at the top of the system in the back of the unit.
- 2. Turn the cover release with a coin or slotted screwdriver so that the slot is in the vertical position.
- 3. Slide cover to the front of system a few inches.
- 4. Lift the cover up and off to remove.

## **Special Notices:**

- All NEC hard drives are formatted at the factory and need no formatting and are configured as primary by default.
- All switch settings will not be reflected until the system has been completely repowered.
- IDE drive can not be used with the ST506 or ESDI type controller boards. Remove the Non-IDE boards.
- When removing the processor chips, use a chip puller.
- Multi-Sync monitors contain high voltages, any internal adjustments are to be made only by certified engineer.
- For Advanced Diags use a PC Diagnostic Utility.
- Troubleshoot according to errors found during test.
- Add memory to system, closest to the drive bays first.
- Different size SIMMS may be intermixed when adding memory to system board, however, same speed SIMMs are recommended.
- SIMMs memory chips have 72 pins

## Field Replaceable Units

| Memory                             | OEM Part       | IBM Part |
|------------------------------------|----------------|----------|
| 1MB @ 1MB x 9 SIMM                 | 158-082066-080 | 61H5863  |
| 2MB @ 2MB x 9 SIMM                 | 158-050294-002 | 61H6760  |
| 4MB @ 4MB x 9 SIMM                 | 158-082182-000 | 48H7041  |
| 8MB @ 8MB x 9 SIMM                 | 158-053380-000 | 61H6762  |
| 1MB @ 256KB x 36 SIMM <sup>2</sup> | 158-082315-080 | 61H5865  |
| 1MB @ 1MB x 9 SIMM <sup>2</sup>    | 158-053409-002 | 61H6763  |
| 4MB @ 1MB x 36 SIMM <sup>2</sup>   | 158-082311-080 | 61H5866  |
| 4MB @ 1MB x 36, SIMM               | 158-053409-003 | 48H7042  |
| 16MB @ 4MB X 36 SIMM <sup>2</sup>  | 158-053409-004 | 67H9767  |
| 16MB @ 4MB x 36 SIMM <sup>2</sup>  | 158-082316-080 | 61H5867  |

Ready 325, <sup>2</sup> Ready 424, 433, and 466

| Internal Hard Drive | OEM Part       | IBM Part |
|---------------------|----------------|----------|
| 120MB, 3.5", IDE HD | 158-050395-304 | 20H9516  |
| 170MB, 3.5", IDE HD | 158-050395-308 | 20H9517  |
| 240MB, 3.5", IDE HD | 158-050395-305 | 20H9532  |

| System Boards     | OEM Part        | IBM Part |
|-------------------|-----------------|----------|
| G8KGR- 325 system | 158-026129-001B | 67H9667  |
| board             |                 |          |
| G8KGQ- 425 system | 158-026128-001A | 48H6996  |
| board             |                 |          |
| G8KHE- 433 system | 158-026128-100A | 48H6997  |
| board             |                 |          |
| G8KHG- 466 system | 158-026128-201A | 61H5862  |
| board             |                 |          |

| Diskette Drives     | OEM Part        | IBM Part |
|---------------------|-----------------|----------|
| 3.5", 1.44MB Floppy | 808-870954-101A | 37H8753  |
| 5.25", 1.2MB Floppy | 134-505442-0060 | 22H1966  |

| Cables               | OEM Part       | IBM Part |
|----------------------|----------------|----------|
| HD IDE signal cable  | 158-050324-002 | 55H1077  |
| Floppy signal cable  | 158-050503-001 | 66H7465  |
| Keyboard/mouse intf. | 158-050366-001 | 61H6761  |
| Cable                |                |          |

| Miscellaneous           | OEM Part        | IBM Part |
|-------------------------|-----------------|----------|
| ISA backboard           | 158-126135-000A | 61H6765  |
| Power supply (145 Watt) | 158-050490-000  | 22H1963  |
| Battery 3.6v            | 158-060155-000  | 20H9490  |
| Keyboard PS/2 style     | 808-897060-001A | 49H5552  |